# CIDataSolutions.com

000

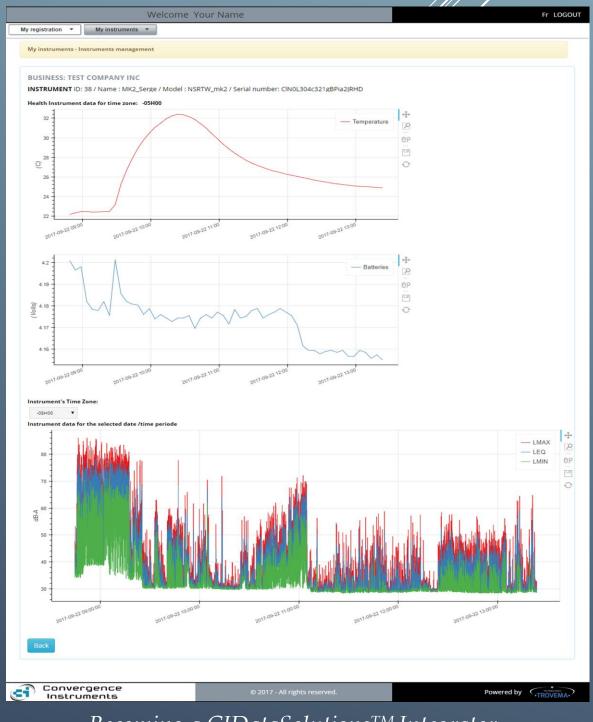

Becoming a CIDataSolutions<sup>TM</sup> Integrator

## About CIDataSolutions<sup>TM</sup> Web Application

Welcome to the Cloud!

The CIDataSolutions<sup>TM</sup> Web Application works in close collaboration with Convergence Instruments's "Instruments Manager", Convergence Instruments's "Instruments Listener" and Convergence Instruments's website to ease the installation and configuration procedures of Convergence Instruments  $WiFi^{TM}$  instruments as well as the management and purchasing of related subscriptions. Customer benefits the easiness of instruments configuration, and the rapid viewing of instruments related recorded data.

## **Becoming a CIDataSolutions™ Integrator**

If you are collecting Convergence Instruments Recorded Data for your clients and want to enhance your offer, you could become one of the CIDataSolutions<sup>™</sup> Integrators. It will help you retrieve the recorded data for all of your instruments, through calls to CIDataSolutions<sup>™</sup> Web Application API, without opening your browser. You can easily integrate the API's "Command Set" (calls) inside your own application program.

#### To do so, just follow this guide:

When you are on the CIDataSolutions<sup>TM</sup> Login page, you see a "Get our API" hyperlink, located at the bottom right corner. This is intended for subscribing or receiving our API Document at your email address. Simply click on the hyperlink "Get our API". Just click on that hyperlink to go one step further into the CIDataSolutions<sup>TM</sup> Integrator Subscription process.

| LOGIN | 1                                                             | FR |
|-------|---------------------------------------------------------------|----|
|       |                                                               |    |
|       | Enter your login data to access the secured section.          |    |
|       | Username                                                      |    |
|       | Password                                                      |    |
|       | LOGIN                                                         |    |
|       | Login Forgot your password? Get our API<br>View our brochures |    |

You will then be asked to either:

- Get your free Subscription: "If you would like to use our API (Application Programming Interface) in your own environment, <u>click here</u>."
- Get our API document in pdf format: "**Download our API documentation**."
- Receive your ISN by email in case you have forgotten it: "Forgot your ISN?" Enter your valid e-mail below and you will receive an email from <u>noreply@cidatasolutions.com</u> with your ISN.

| LOGIN |                                                                                                    | FR |
|-------|----------------------------------------------------------------------------------------------------|----|
|       |                                                                                                    |    |
|       | If you would like to use our API<br>(Application Programming Interface) in<br>your own environment, click here.<br>Download our API documentation. |    |
|       | <b>Forgot your ISN?</b> Enter your valid e-mail below and you will receive an email with your ISN.                                                 |    |
|       | Your email           SUBMIT                                                                                                    |    |
| I     | Login Forgot your password? <u>Get our API</u><br>View our brochures                                                                               |    |

• Get your free Integrator's Subscription:

A mouse click on that "click here" hyperlink launches the Integrator's Subscription form. Simply fill all the

fields in the form and click on the "Submit" button when you are done. The following is an example of a filled form:

| Become an integrator                                                                                                    |                                                                                                    |             |                                                        |
|----------------------------------------------------------------------------------------------------|----------------------------------------------------------------------------------------------------|-------------|--------------------------------------------------------|
| Easily integrate Convergence Instruments WiFI™<br>subscription to cidatasolutions.com, that can be<br>If you are looking for someone to develop your o | bought at Convergence Instruments' webstor                                                                                        | e.          | ess your customers instrument's data, they will need a |
| GENERAL INFORMATION Business name WebCity                                                                                                    | Integrator Serial Number (ISN)<br>You will receive your Integrator Serial<br>Number (ISN) by email after submitting<br>this form. | First name  | Last name<br>Integrator                                |
| Language<br>English                                                                                                    | Email design_team@webcity.com                                                                                                    | Telephone   | Extension 123                                          |
| YOUR ADDRESS                                                                                                    |                                                                                                    |             |                                                        |
| Street<br>777 Lucky Seven Street<br>Country<br>Canada                                                                                                  | City<br>Welcome City<br>Province or state<br>Ontario                                                                              | Postal code |                                                        |
| Back                                                                                                    | Submit                                                                                                    |             |                                                        |

You should receive your ISN (Integrator Serial Number) by email at the address you have entered in the form.

Example of email sent by CIDataSolutions<sup>TM</sup>, to Integrator, with ISN:

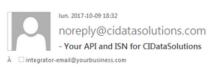

| Your API and ISN                       |                                                                                                    |
|----------------------------------------|----------------------------------------------------------------------------------------------------|
| Your ISN is 13730<br>documentation for | 740D78656B for the integrator associated to the email address integrator-email@yourbusiness.com. Click here to download the API pdf<br>DataSolutions. |
|                                        |                                                                                                    |
|                                        |                                                                                                    |

WARNING: Keep your ISN confidential!

**Download our API documentation:** 

After clicking on that hyperlink, your browser will immediately open a pdf formatted document at URL: <u>https://www.cidatasolutions.com/externe/outbox/API\_en.pdf</u>

You can download it to your computer for future reference, or you can read it online.

This document is also available in our Web Help.

#### **Forgot Your ISN?:**

You can easily recover your Integrator Serial Number "ISN" by writing your email address in the box, followed by a mouse click on the "Submit" button, for receiving your "ISN" at the email address used with your Integrator's Subscription.

The CIDataSolutions<sup>™</sup> API proposes a simple "Commands Set" covering several Requests for specific instruments serial numbers "ISN"s integrator has access rights to.

Now you simply need to get familiar with the API to integrate its command set inside your own application. For more information on the CIDataSolutions<sup>™</sup> API, you can either read the API's pdf Document you downloaded or read it online: "<u>CIDataSolutions<sup>™</sup> API Specification Document</u>".

### Who we are

We are a team of talented Professional Engineers and Software Programmers dedicated to developing high performance Internet of Things (IoT) solutions for the processing of Sound, Heat, Motion and Vibration data signals, based on Convergence Instruments *WiFi*<sup>™</sup> instruments.

All CIDataSolutions<sup>™</sup> Web Applications are a joint property of Convergence Instruments and Trovema Technologies.

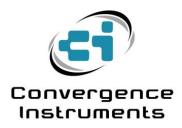

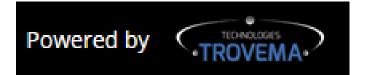

## **Contact us**

4160 Monseigneur-Moisan Street Sherbrooke, Québec J1L 2C1 Canada Phone : 819-575-1990 E-mail : support@cidatasolutions.com Web : https://www.cidatasolutions.com/